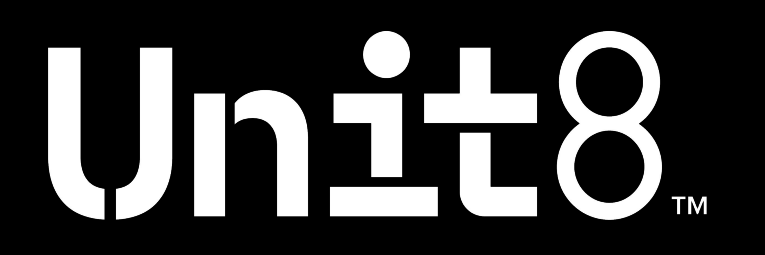

# **Darts**

Unifying time series forecasting models from ARIMA to Deep Learning

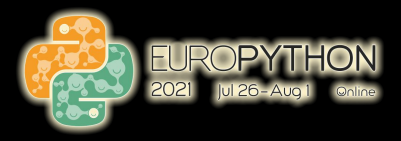

digital natives unit8.co

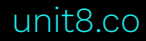

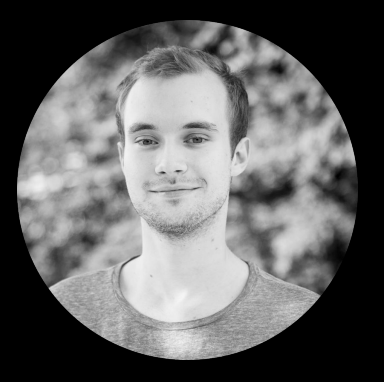

# Francesco • Data Scientist @ Unit8

- 
- One of the main contributors to Darts.

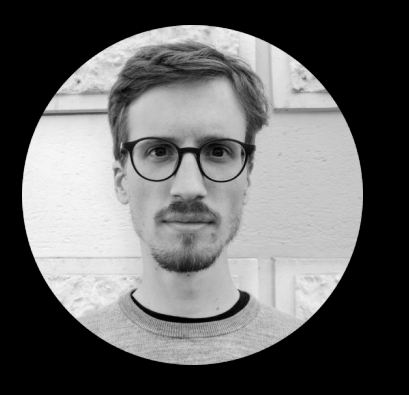

# Gaël

- Data Scientist @ Unit8
- Experience working with time series in various industries such as telecom, manufacturing and energy
- **Intro to Forecasting & Darts 1**
- Forecasting using Darts 2
- Training on multiple time-series 3
- Probabilistic forecasting 4
- Try Darts! 5

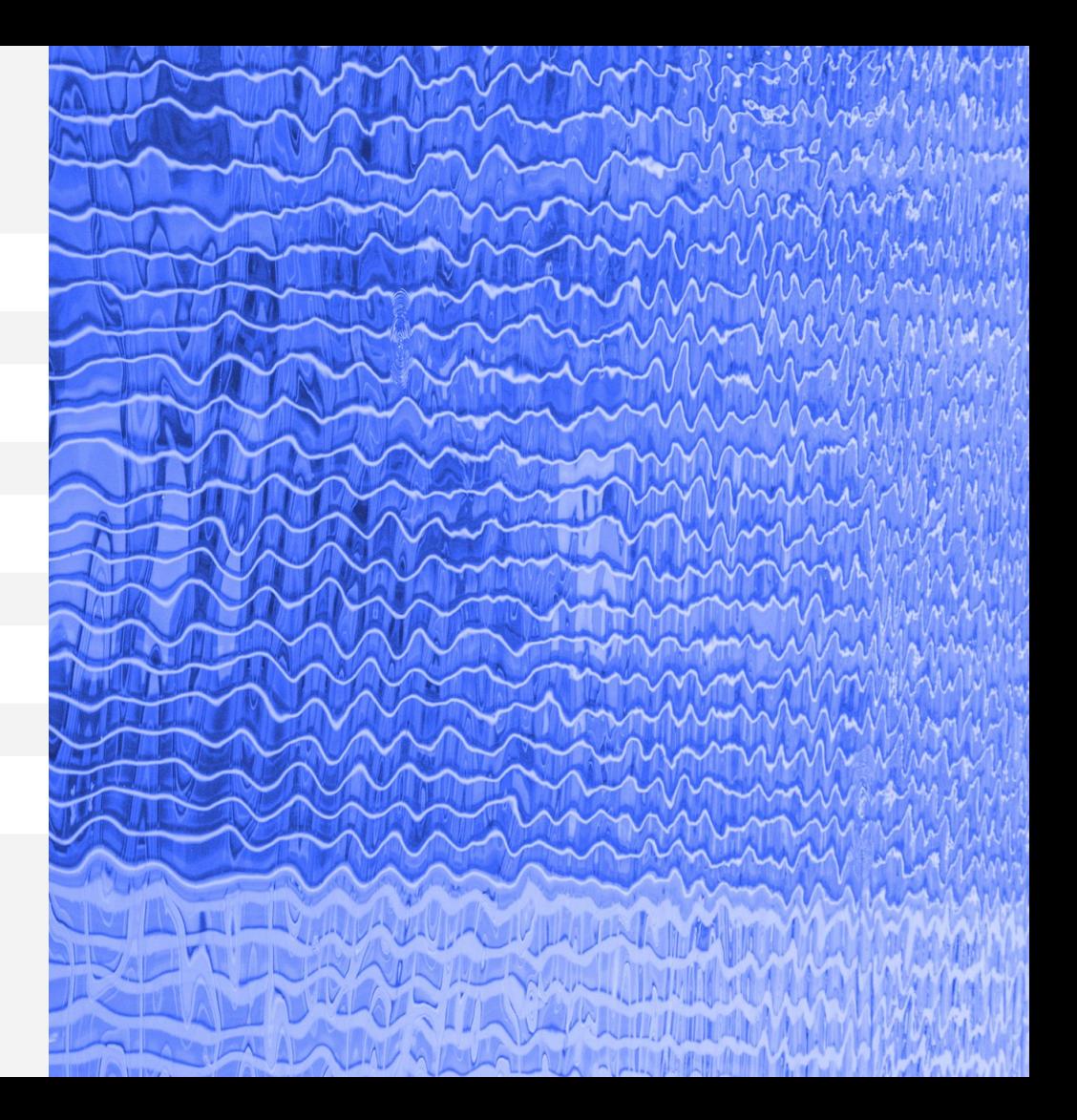

# **Time series are everywhere!**

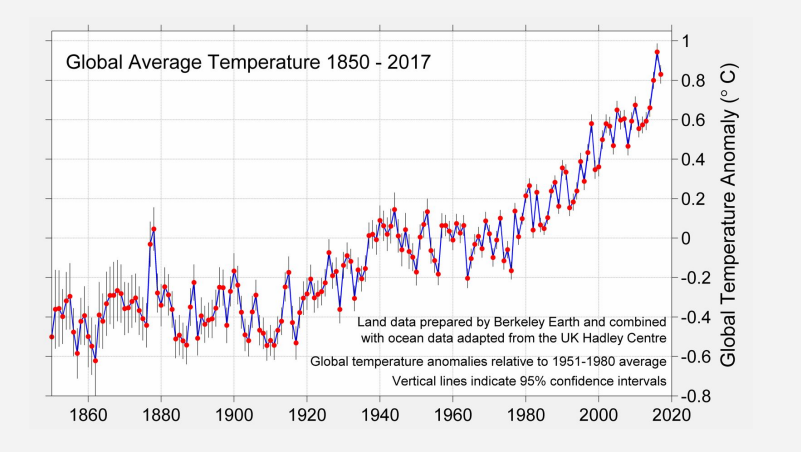

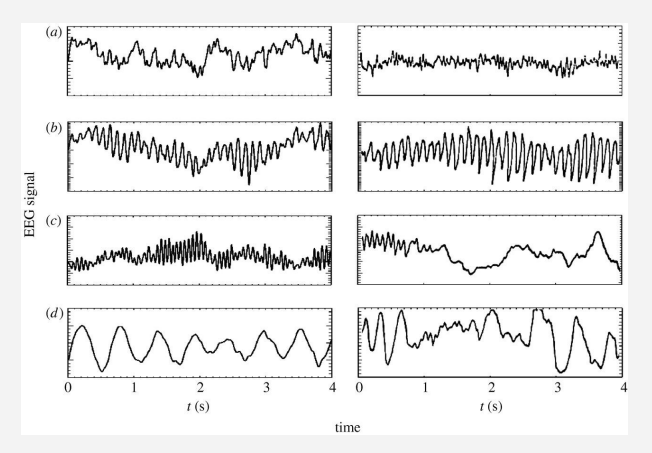

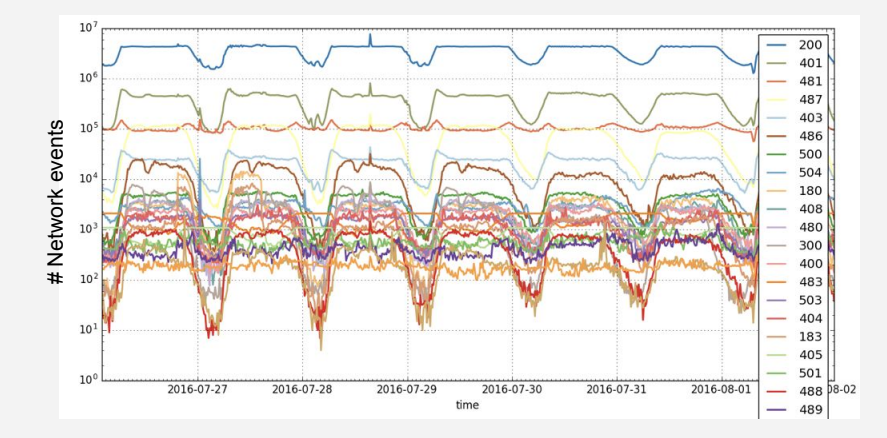

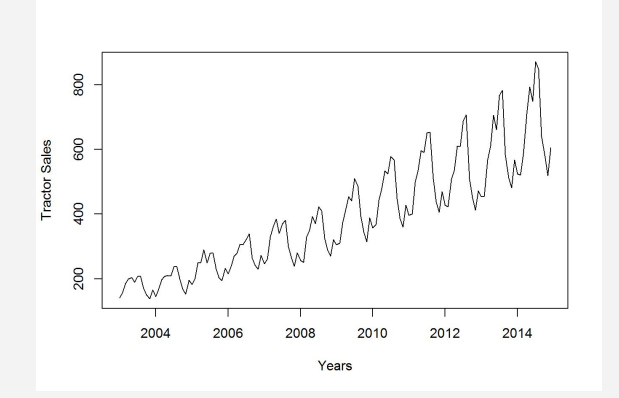

# **What if we could anticipate the future?**

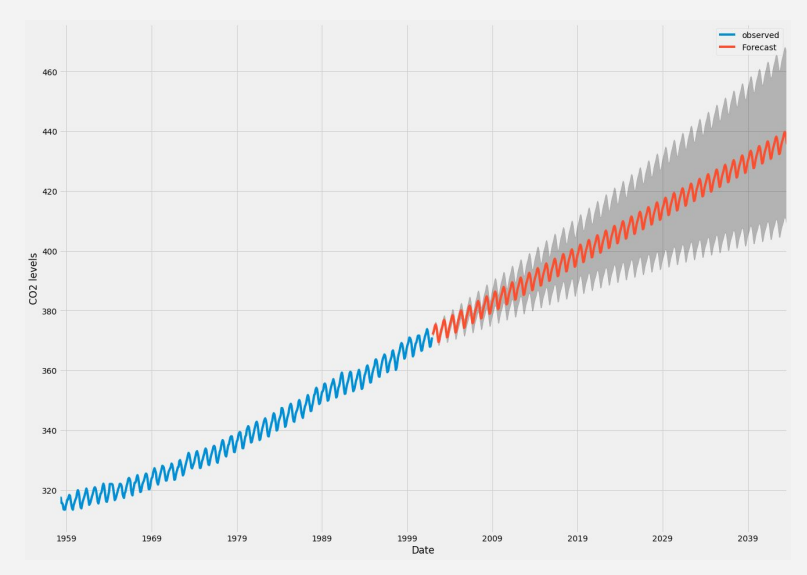

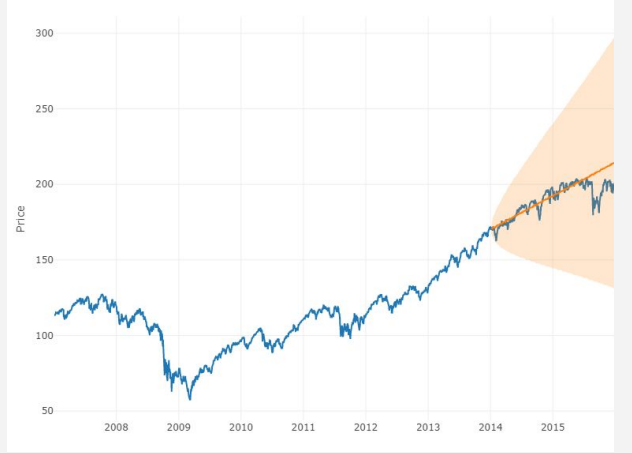

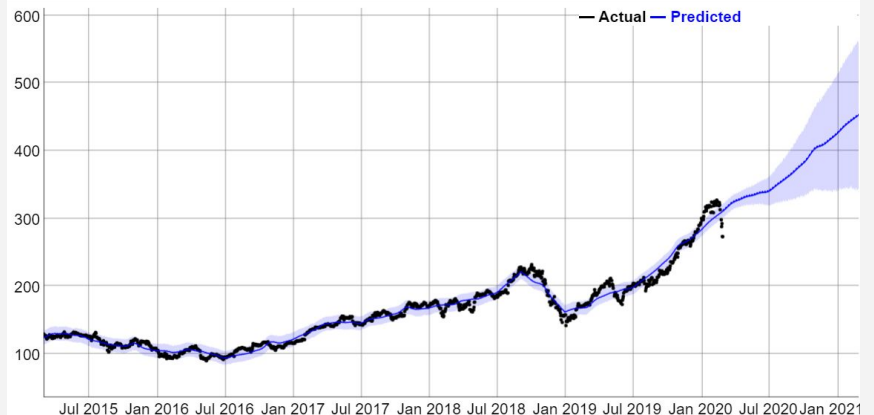

### **Why** Darts?

- Lack of unified library in Python for time series forecasting
- To create a useful tool for ourselves

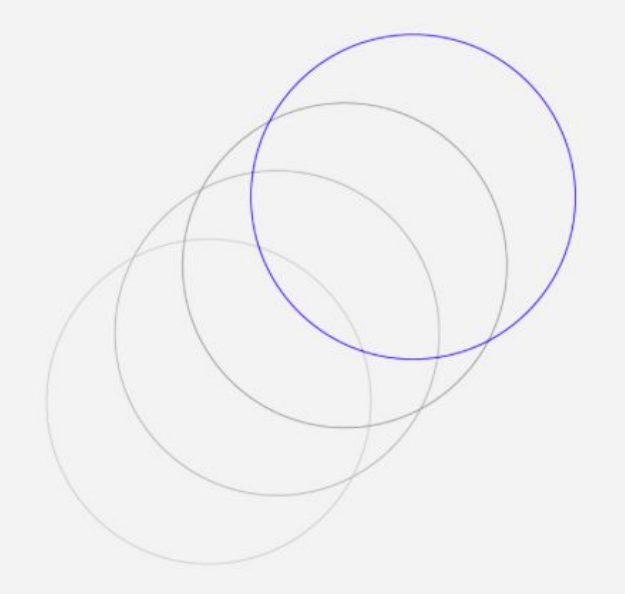

#### **How** did Darts come about?

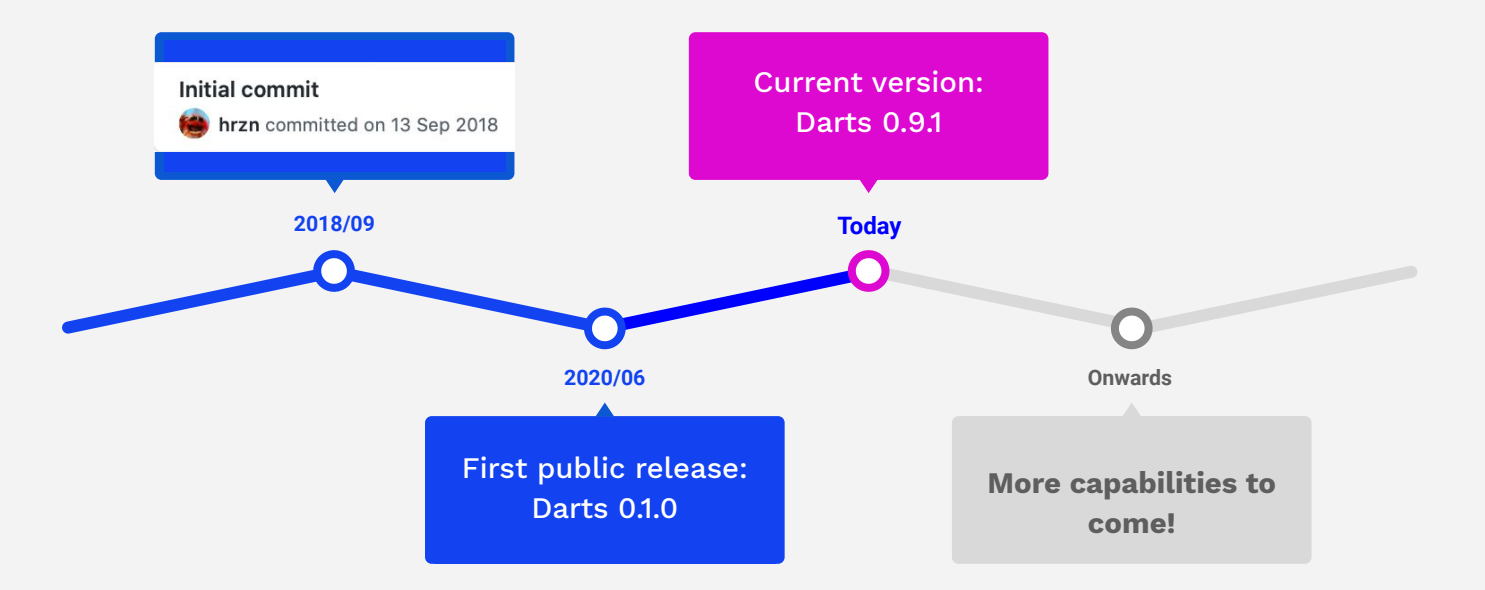

Intro to Forecasting & Darts

#### **Forecasting using Darts 2**

Training on multiple time-series 3

Probabilistic forecasting 4

Try Darts! 5

1

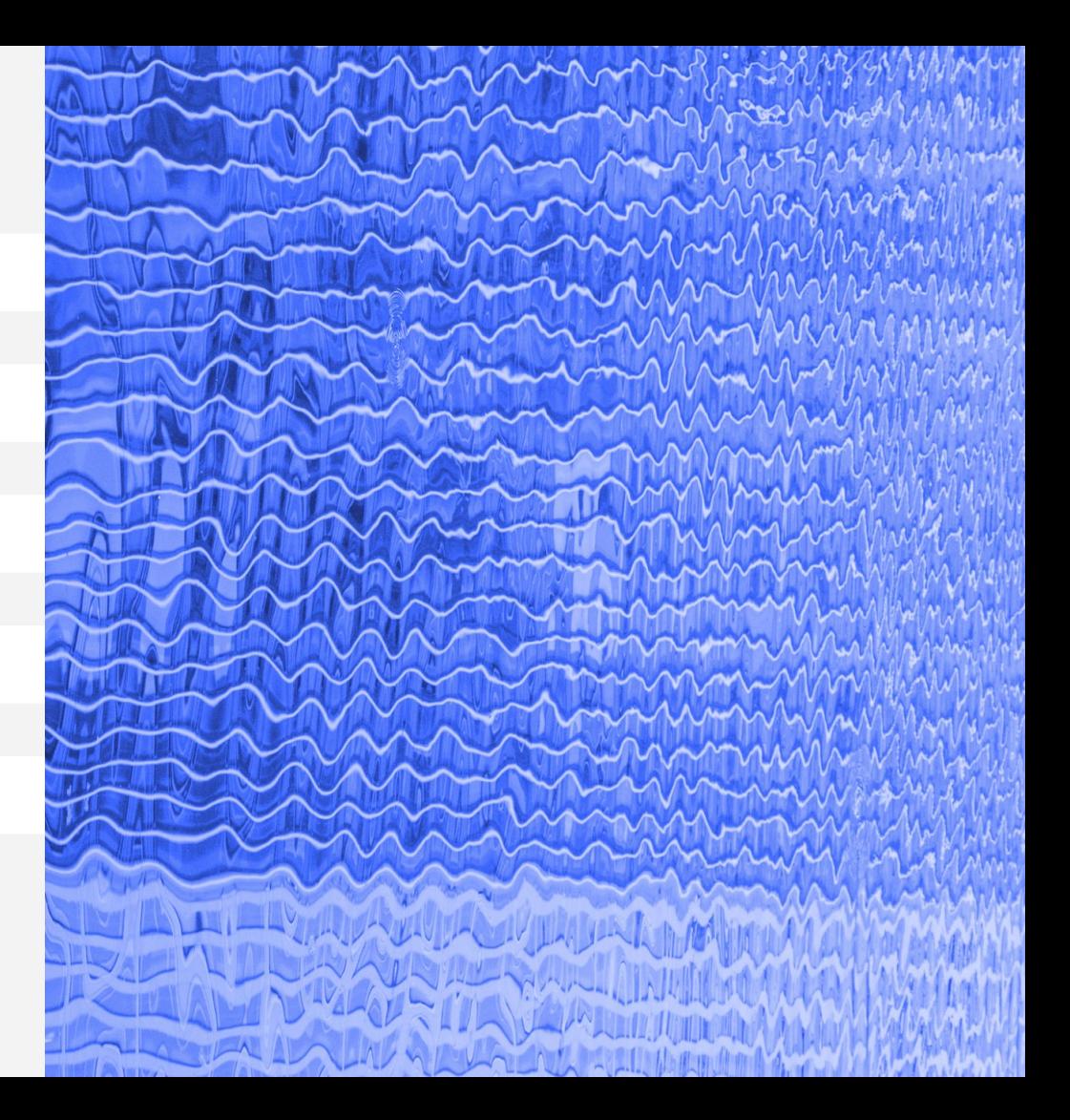

# Darts **Overview**

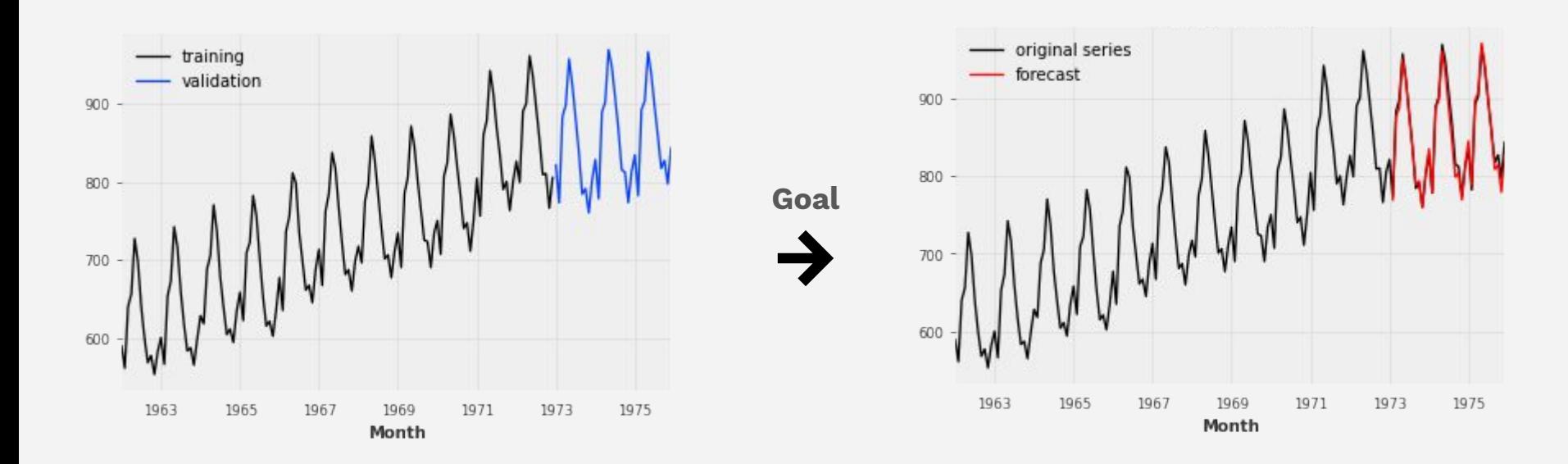

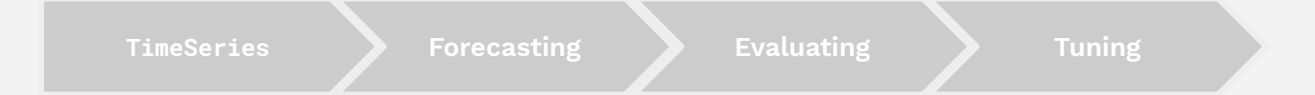

### The TimeSeries object

#### $\bullet\bullet\bullet$

```
from darts import TimeSeries
df = pd.read_csv("monthly-milk.csv")series = TimeSeries.from_dataframe(
    df,
    'Month',
   value_cols=["Pounds per cow"]
```
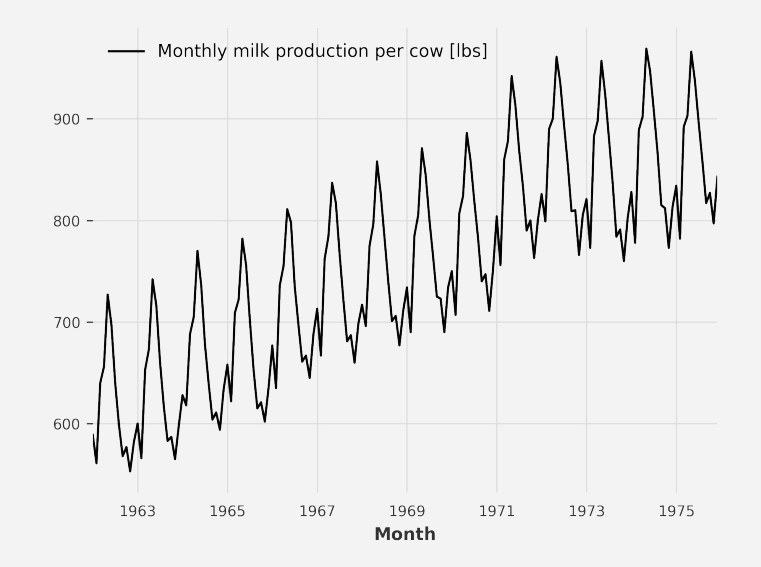

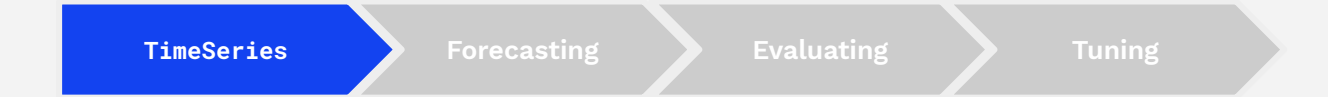

# Training / validation split

#### $\bullet\bullet\bullet$

training, validation =  $($ series .split\_before(pd.Timestamp('1973-01-01'))

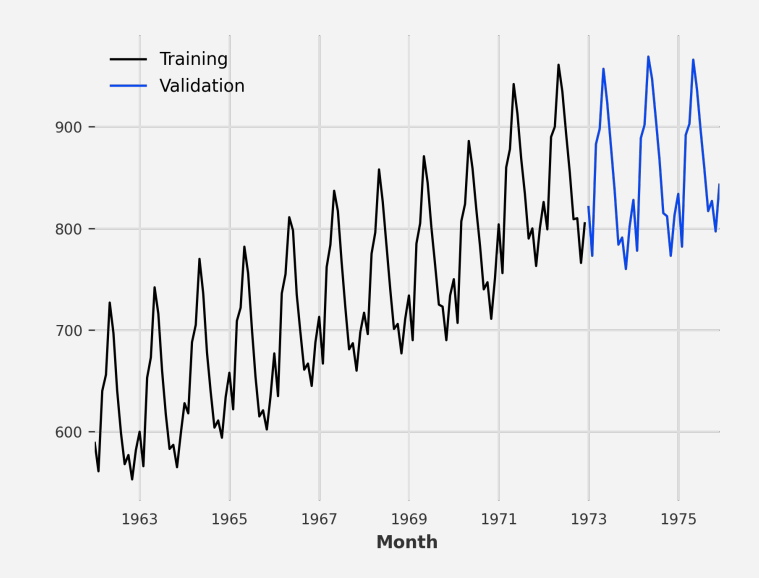

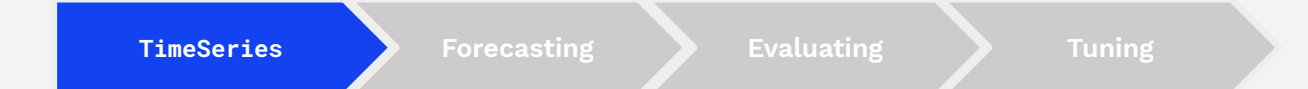

# Forecasting – Exponential Smoothing

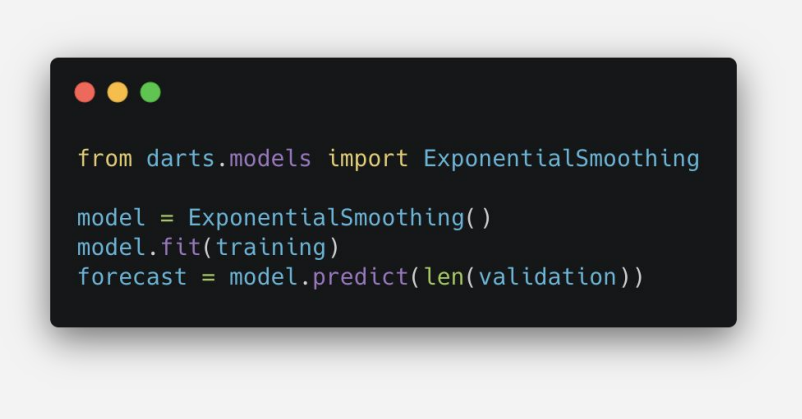

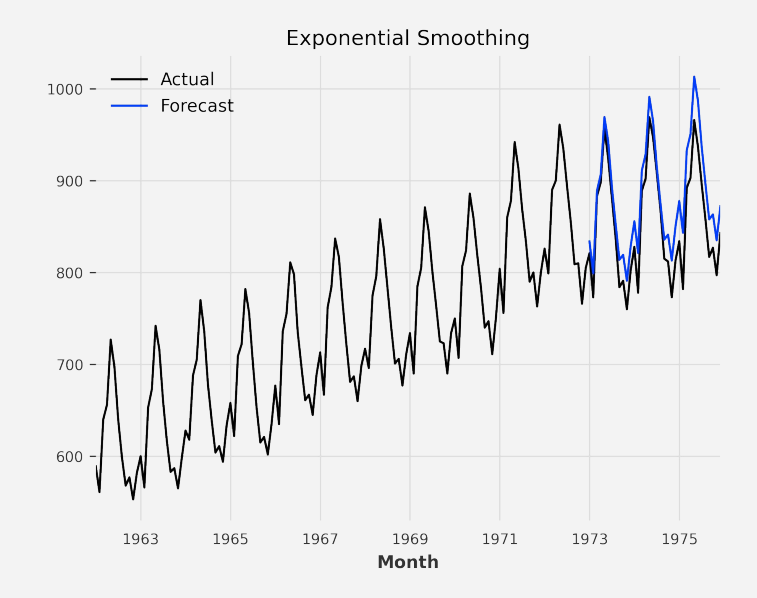

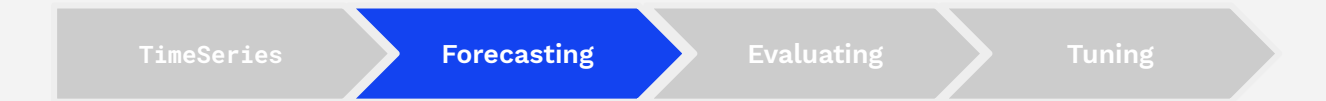

### Forecasting – Theta

#### $\bullet\bullet\bullet$

from darts.models import Theta

 $model = Theta()$ model.fit(training)  $forecast = model.predict(len(valueation))$ 

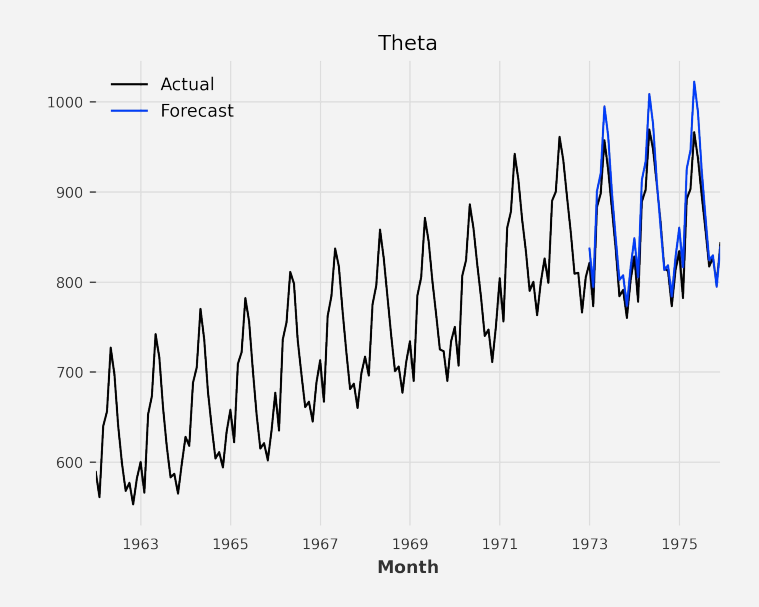

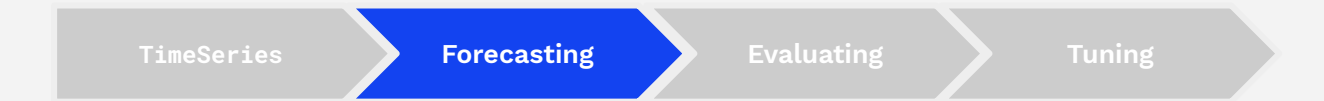

# Specifying parameters

#### $\bullet\bullet\bullet$

from darts.models import Theta from darts import SeasonalityMode

model = Theta(theta= $2$ , seasonality\_period=12, season mode=SeasonalityMode.MULTIPLICATIVE)

model.fit(training)  $forecast = model.predict(len(valueation))$ 

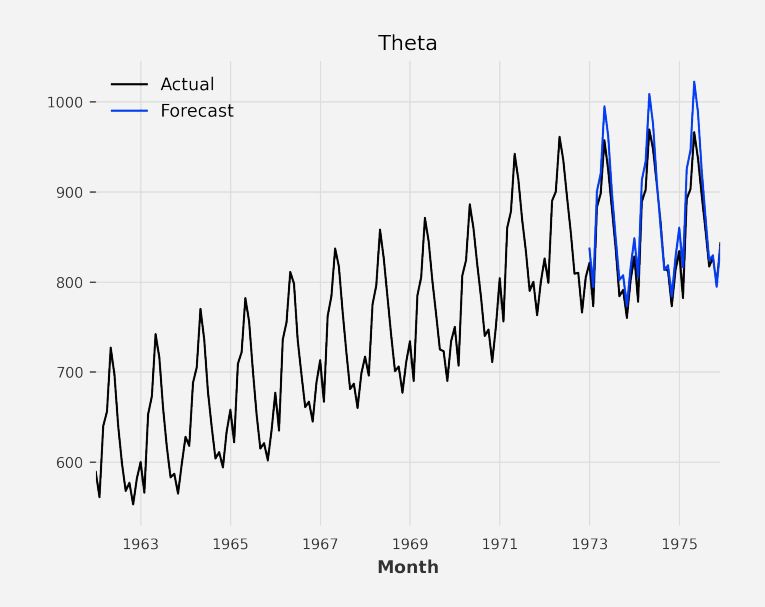

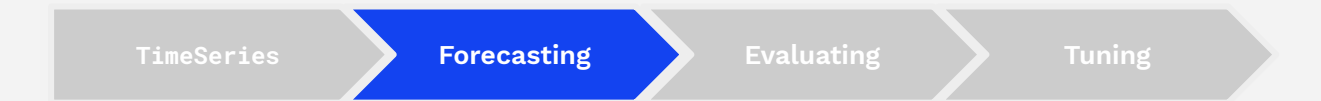

# Evaluating predictions – Which one is better?

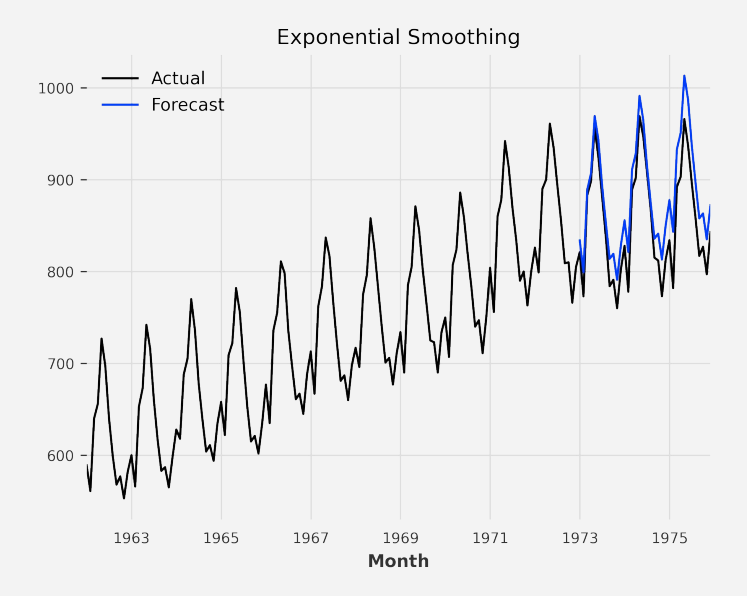

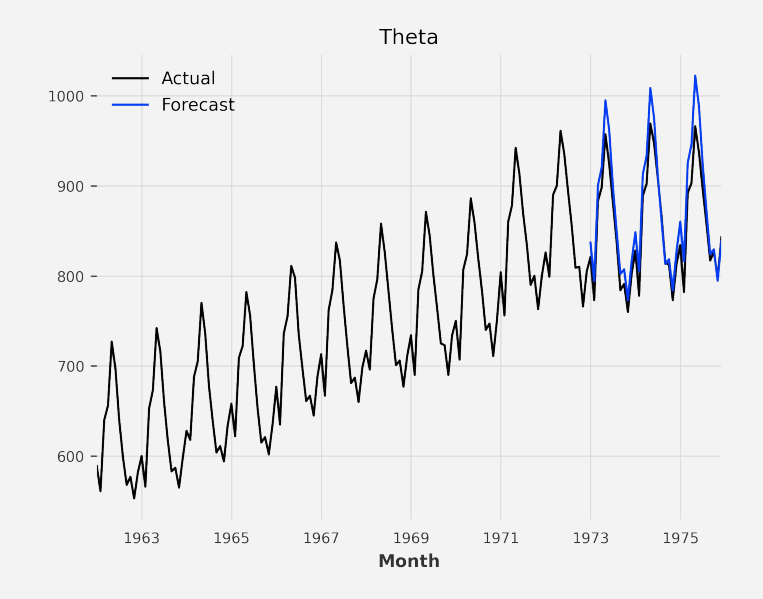

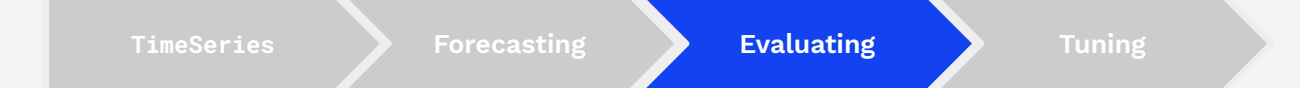

### Metrics

Many different scores can be computed – Darts lets you import the one you need.

#### $\bullet\bullet\bullet$

from darts.metrics import mape  $score = \text{mape}(\text{validation}, \text{forecast})$ 

#### $\bullet\bullet\bullet$

from darts.metrics import mase score = mase(validation, forecast, training)

# Which one is better?

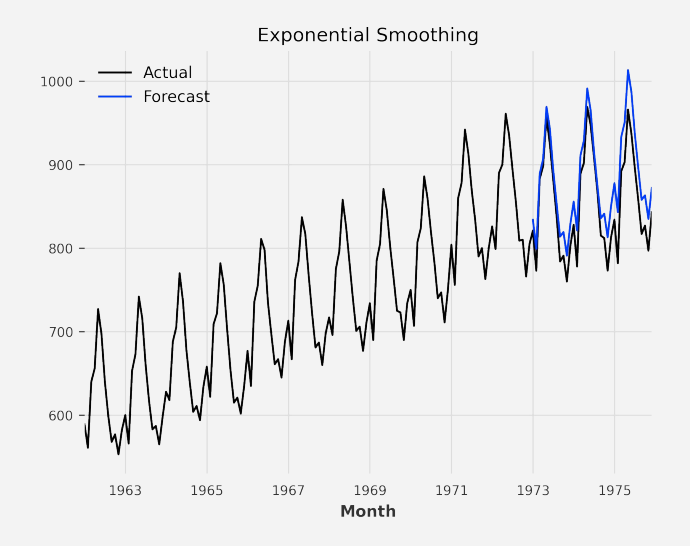

MAPE: ~3.44% MAPE: ~2.42%

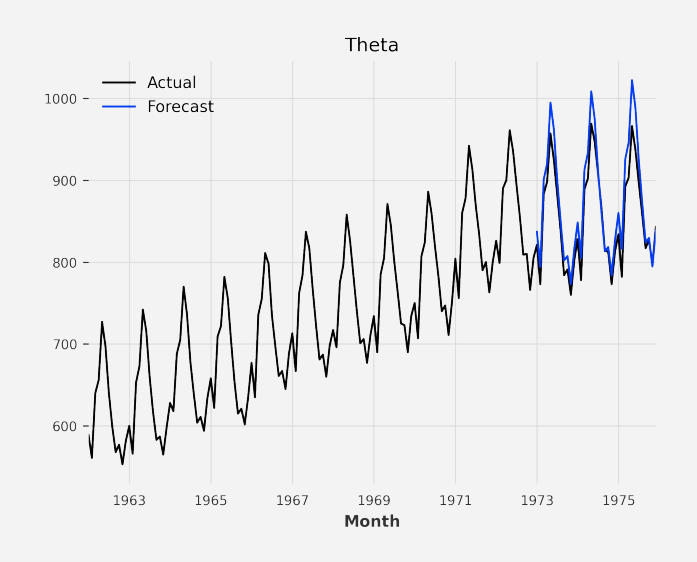

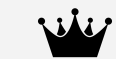

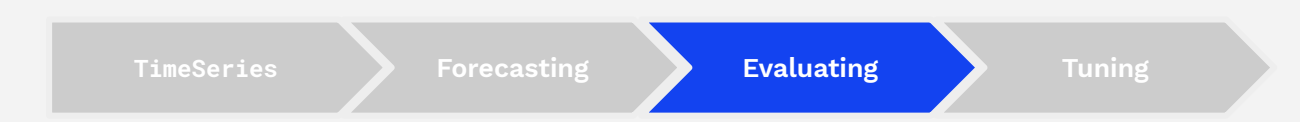

### Evaluating model performance historical\_forecasts() and backtest()

#### Simulate how a model **would have performed** if it had been historically used to forecast a time series.

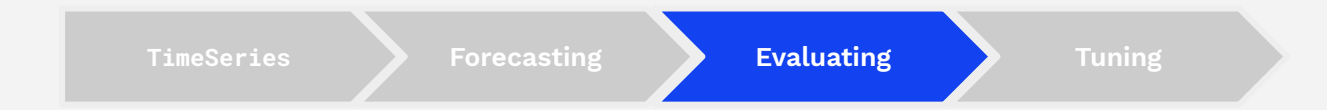

# Predicting historical forecasts

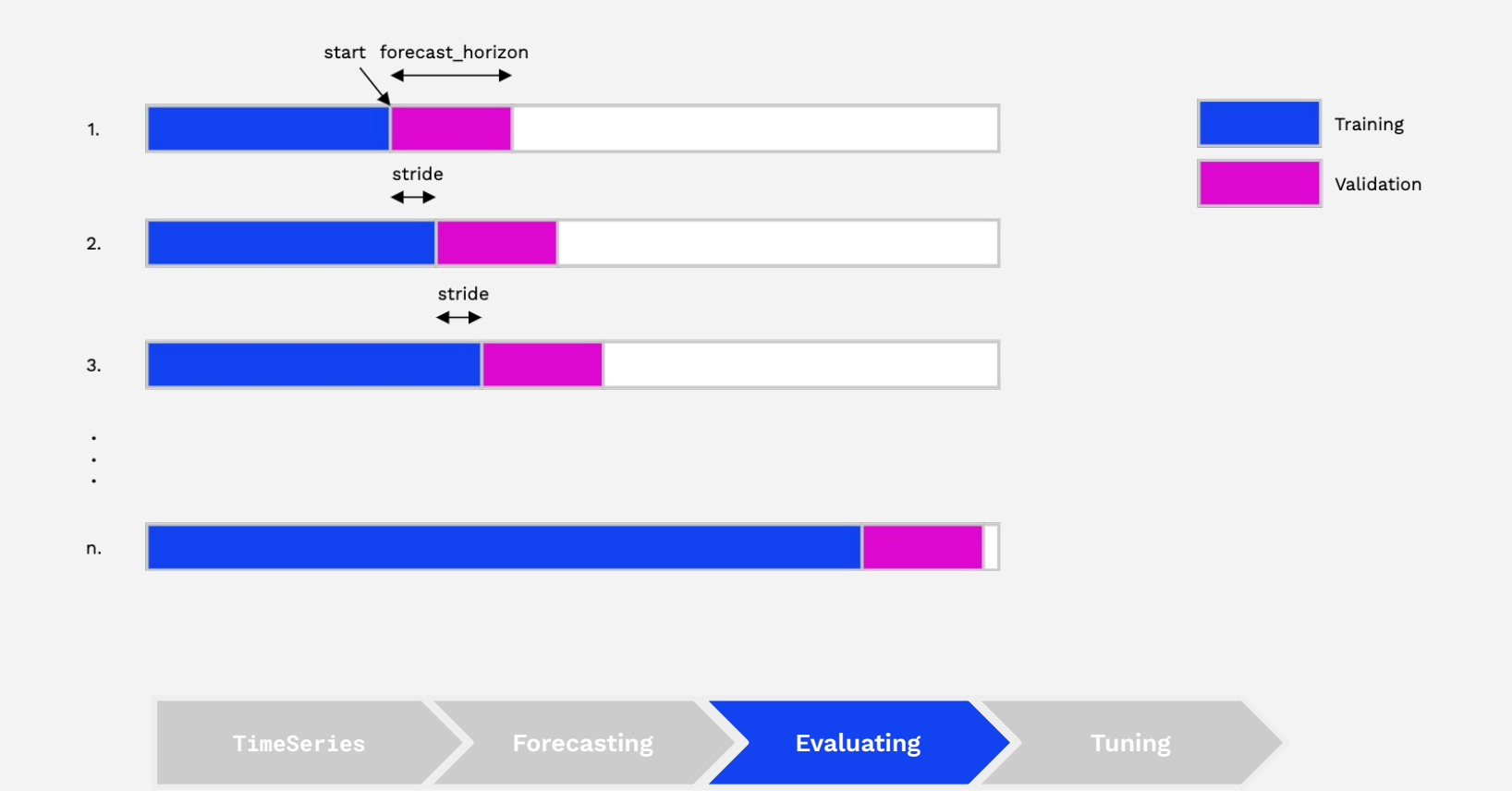

# Historical forecasts

#### $\bullet\bullet\bullet$

 $foreasts = model. historical_forecasts($ series=series,  $start=0.5$ , forecast\_horizon=12, stride=6, last\_points\_only=False

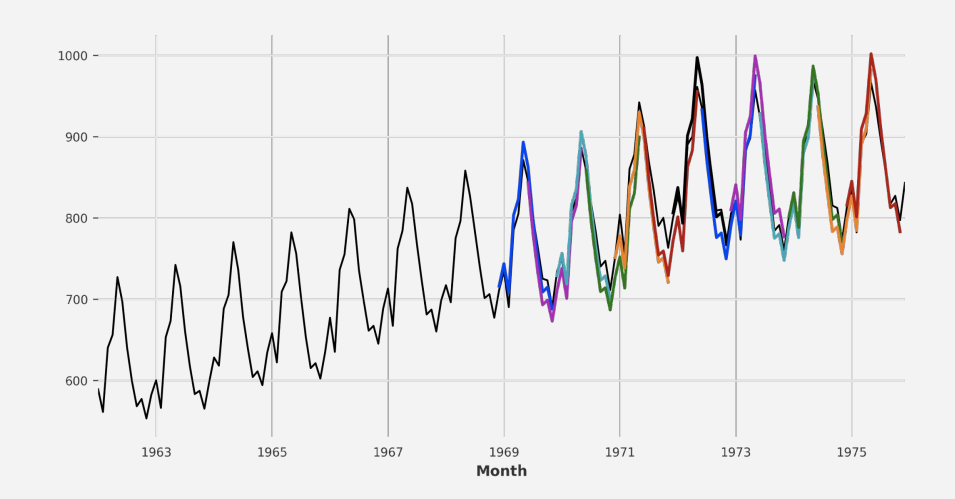

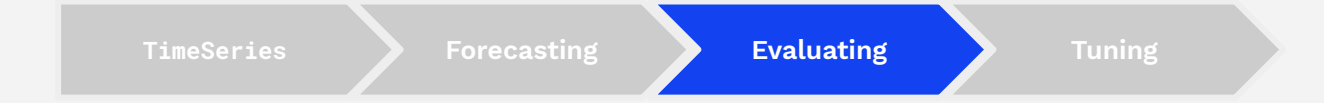

### Backtesting

#### $\bullet\bullet\bullet$

backtest\_errors = model.backtest( series=series,  $start=0.5$ , forecast\_horizon=12, stride=6, last\_points\_only=False, metric=mape, reduction=None

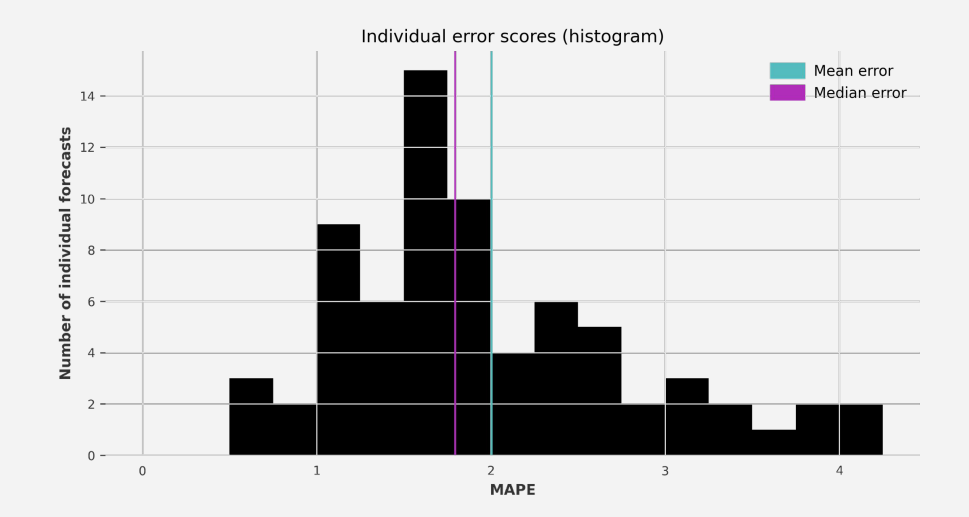

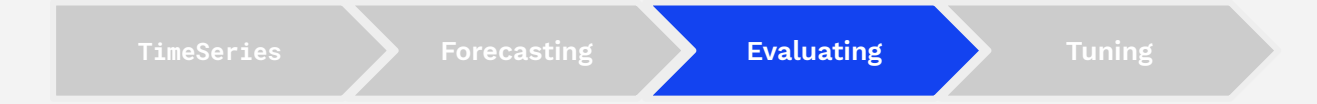

# Backtesting

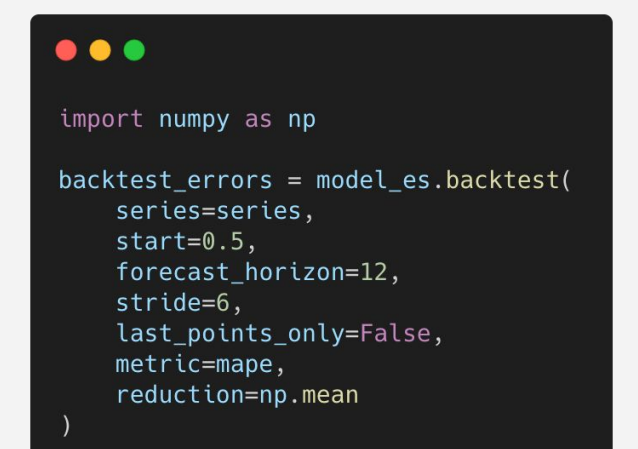

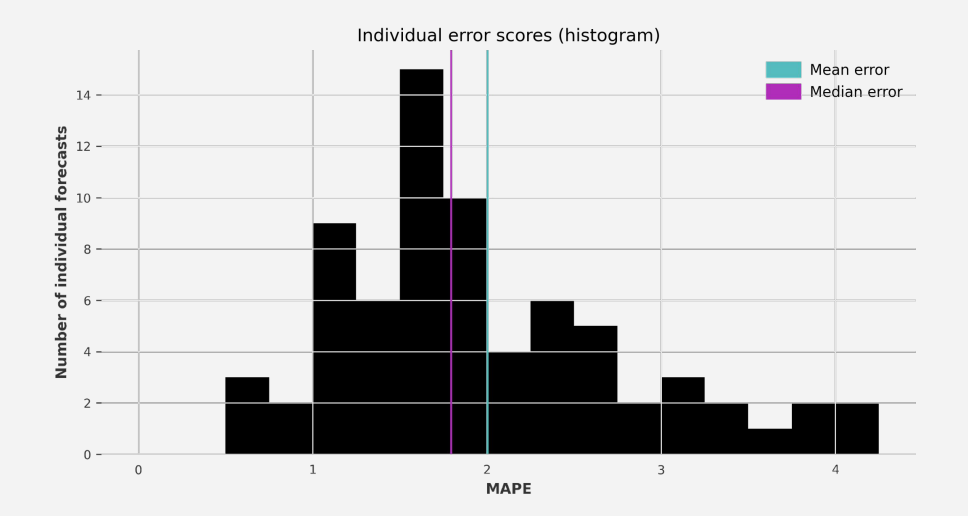

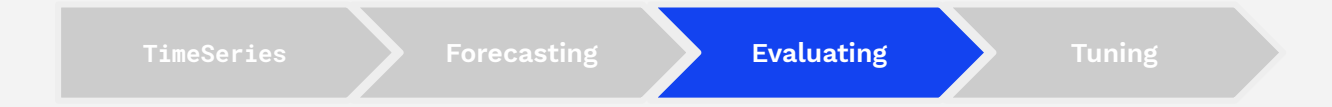

### The last\_points\_only parameter

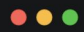

last\_points = model.historical\_forecasts(training\_series=series,  $start=0.5$ , forecast\_horizon=12,  $stride=1,$ last\_points\_only=True)

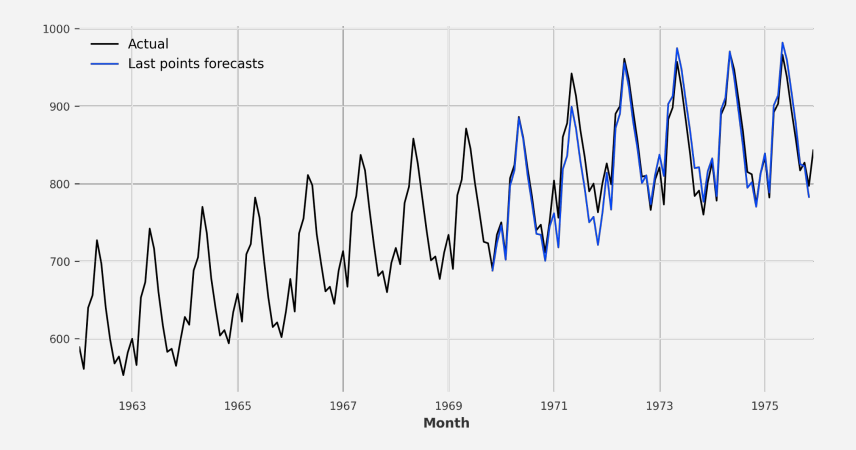

**TimeSeries Forecasting Evaluating**

# From evaluating to optimizing

How can we find the best hyperparameters to maximize accuracy ?

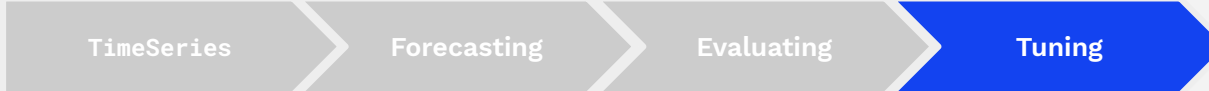

# Gridsearch

#### $\bullet\bullet\bullet$

```
parameters = \{"theta": [0.5, 1, 1.5, 2, 2.5, 3],
    "season_mode": [SeasonalityMode.MULTIPLICATIVE, SeasonalityMode.ADDITIVE]
best_model = Theta.gridsearch(parameters=parameters,
                             training_series=training,
                              forecast_horizon=12,
                             start=0.5,
                             last_points_only=False,
                             metric=mape,
                             reduction=np.mean)
best_model.fit(training)
best_model_forecast = best_model.predict(len(validation))
```
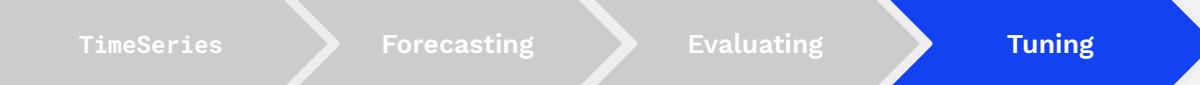

# Gridsearch

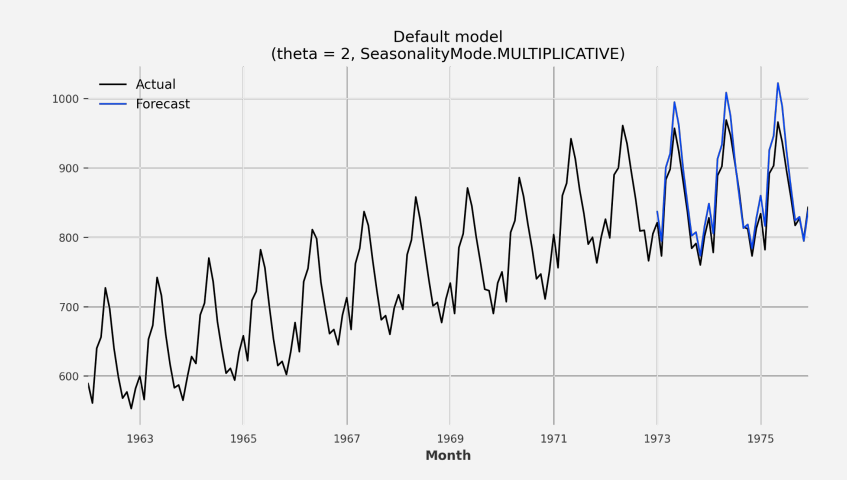

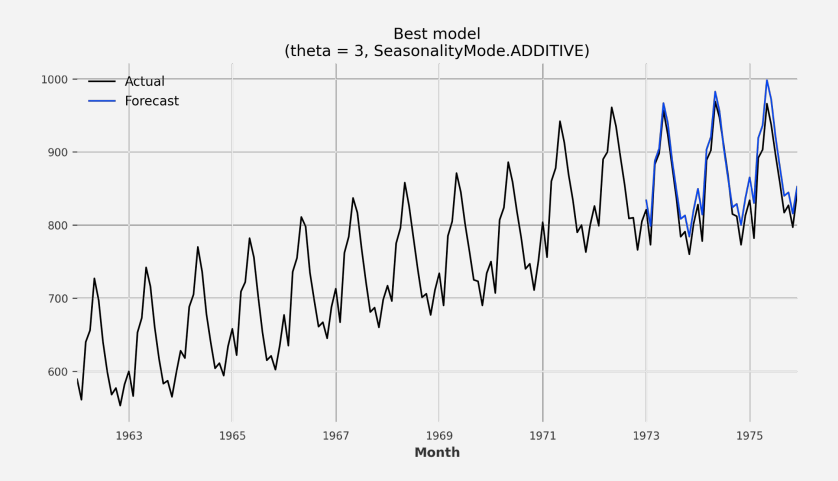

MAPE: ~2.42% MAPE: ~2.32%

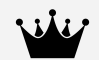

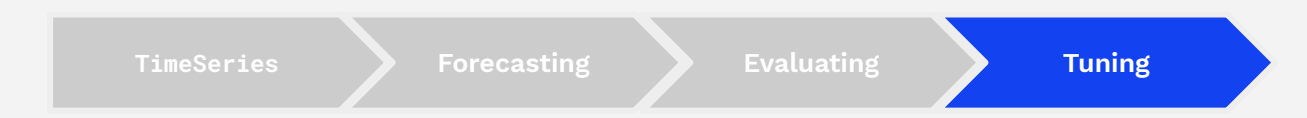

Intro to Forecasting & Darts 1

Forecasting using Darts 2

#### **Training on multiple time-series 3**

- Probabilistic forecasting 4
- Try Darts! 5

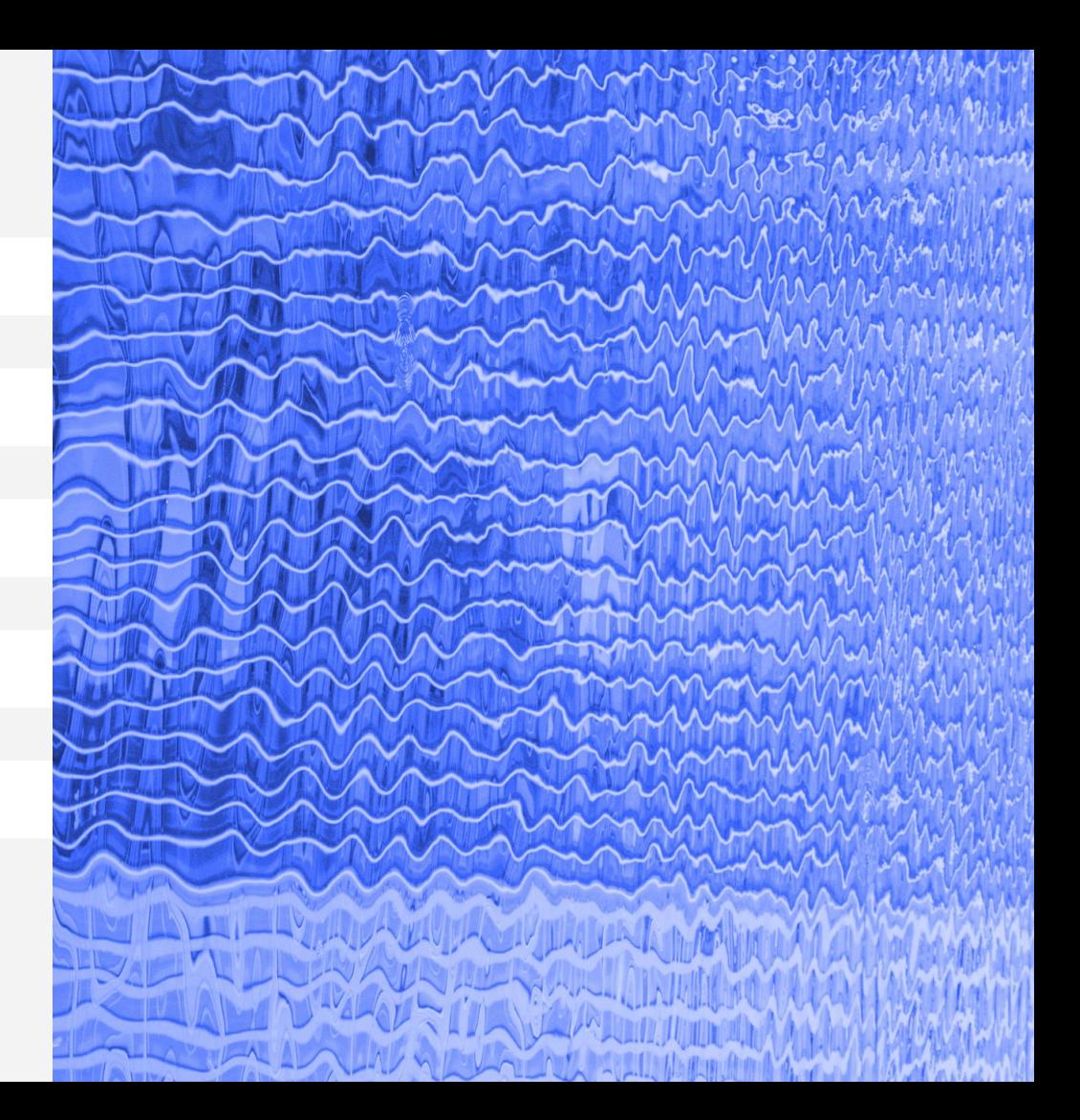

#### Supported Data Types

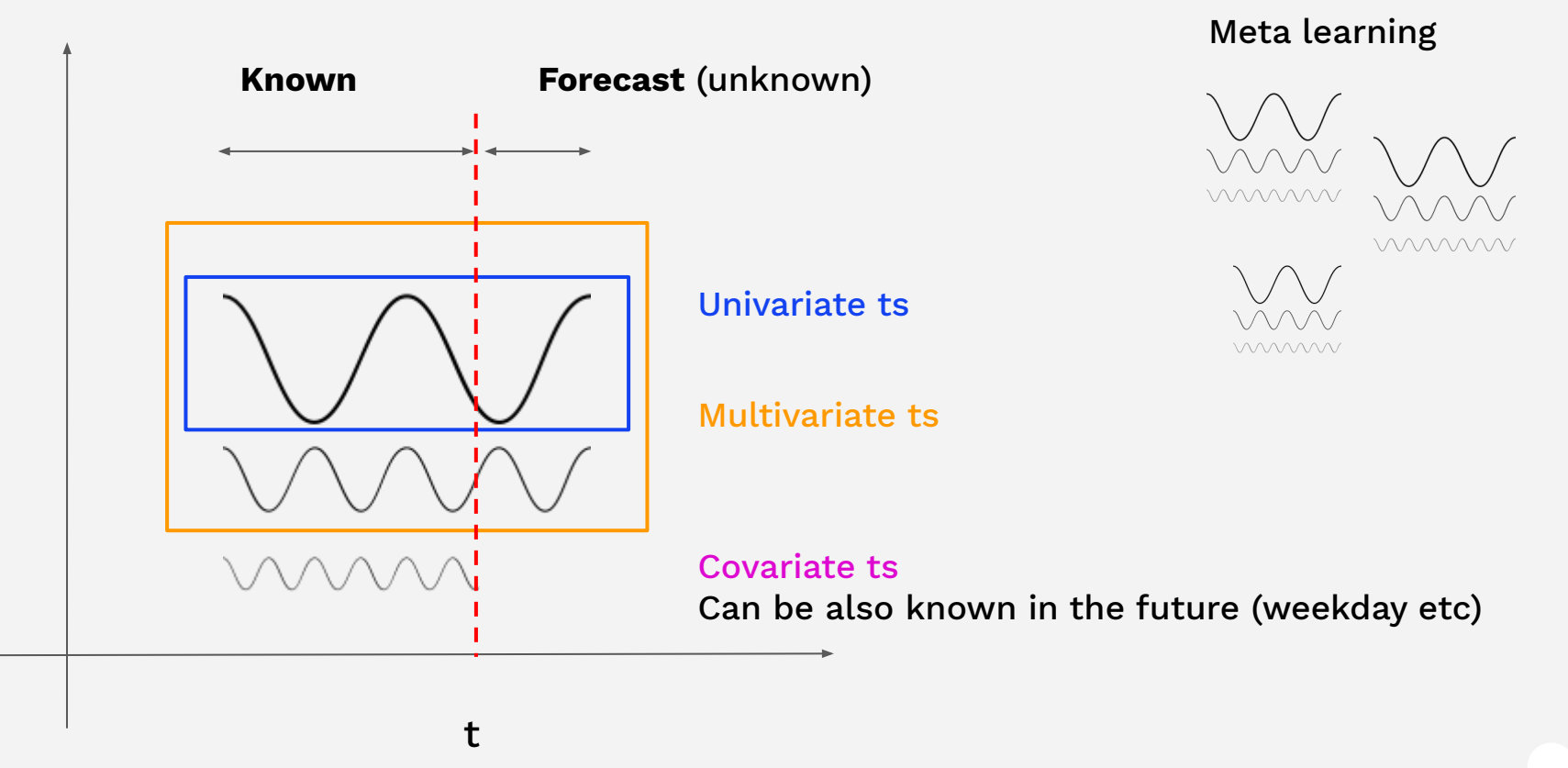

### Unit8

#### Meta-learning on multiple time series

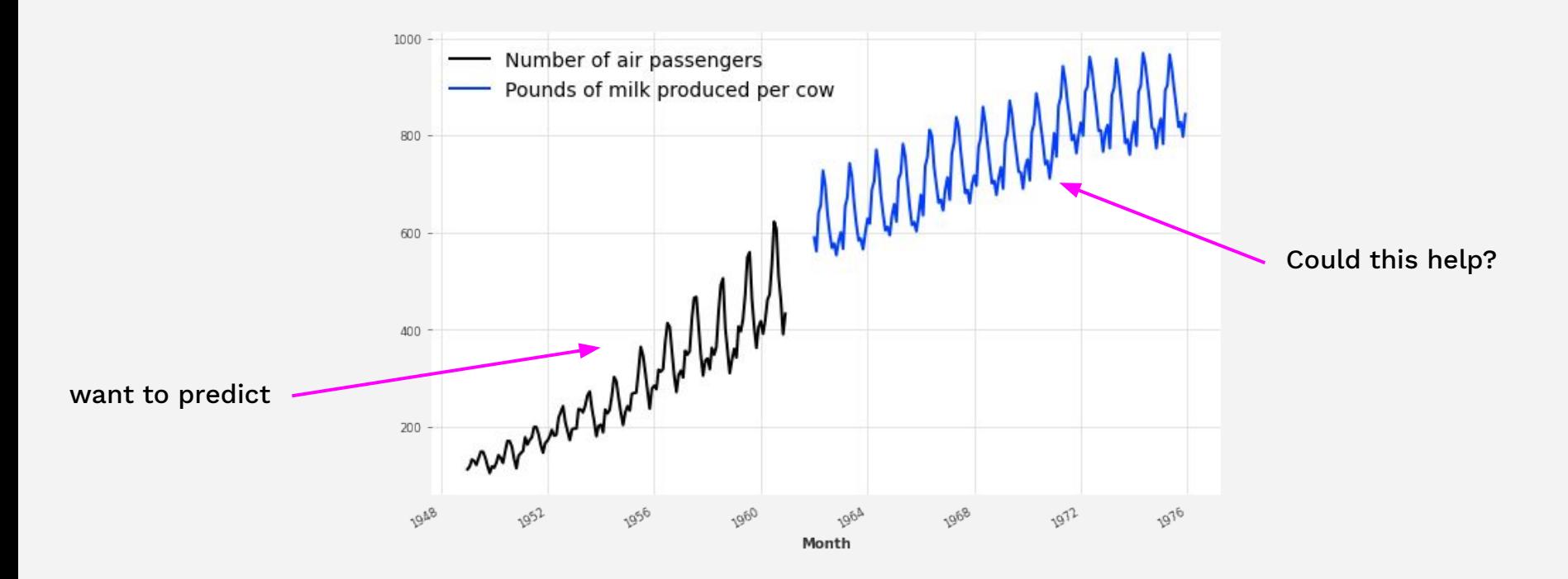

#### Unit8

#### Meta-learning on multiple time series

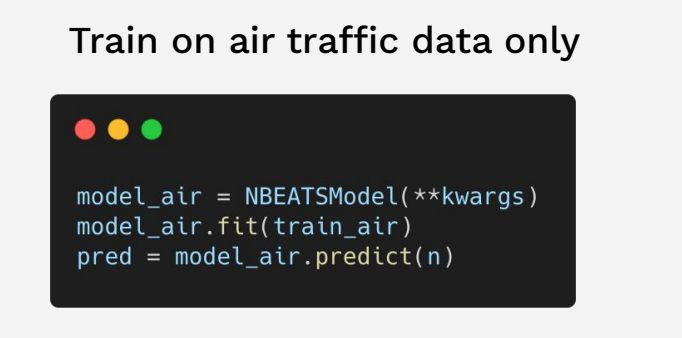

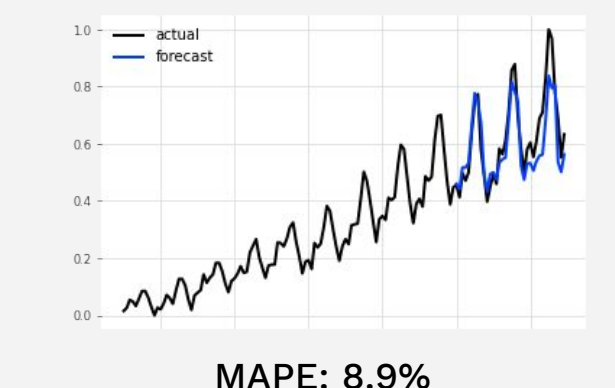

Train on air traffic and milk production data

#### $\bullet\bullet\bullet$

 $model_air_milk = NBEATSModel(**kwargs)$ model\_air\_milk.fit([train\_air, train\_milk]) pred = model air milk.predict(n, series=train air)

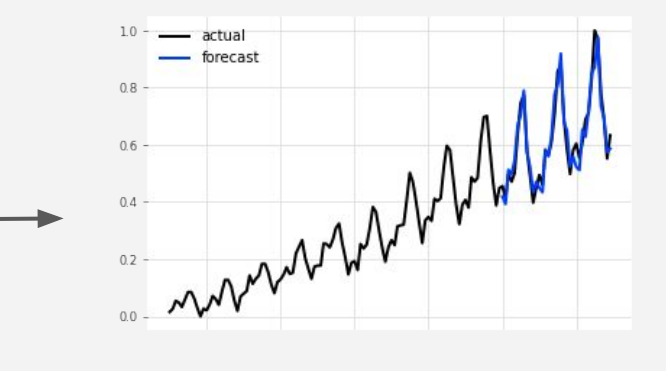

MAPE: 5.5%

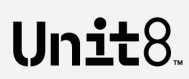

Intro to Forecasting & Darts 1

Forecasting using Darts 2

Training on multiple time-series 3

**Probabilistic forecasting 4**

Try Darts! 5

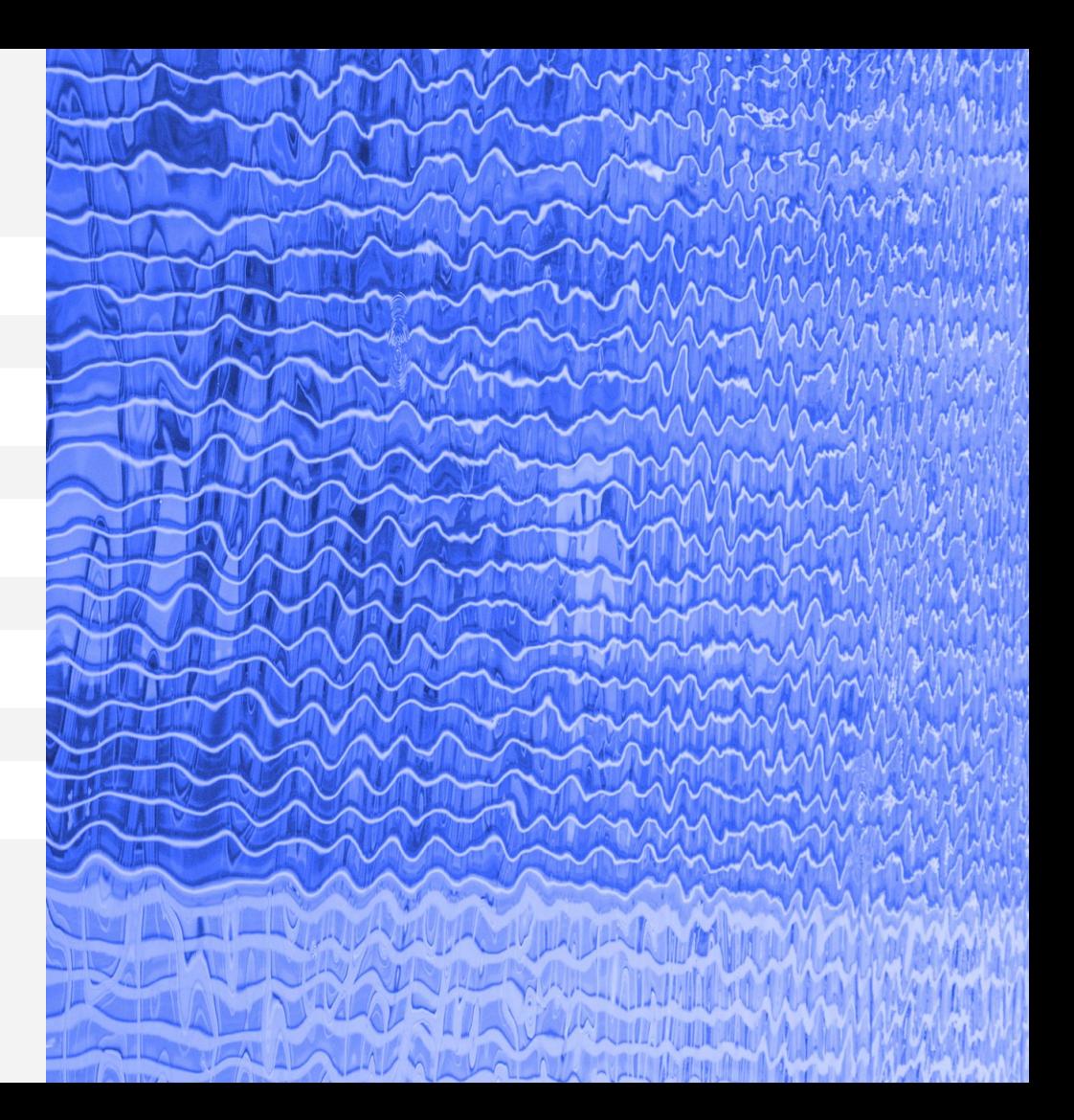

#### Unpredictable components in time series

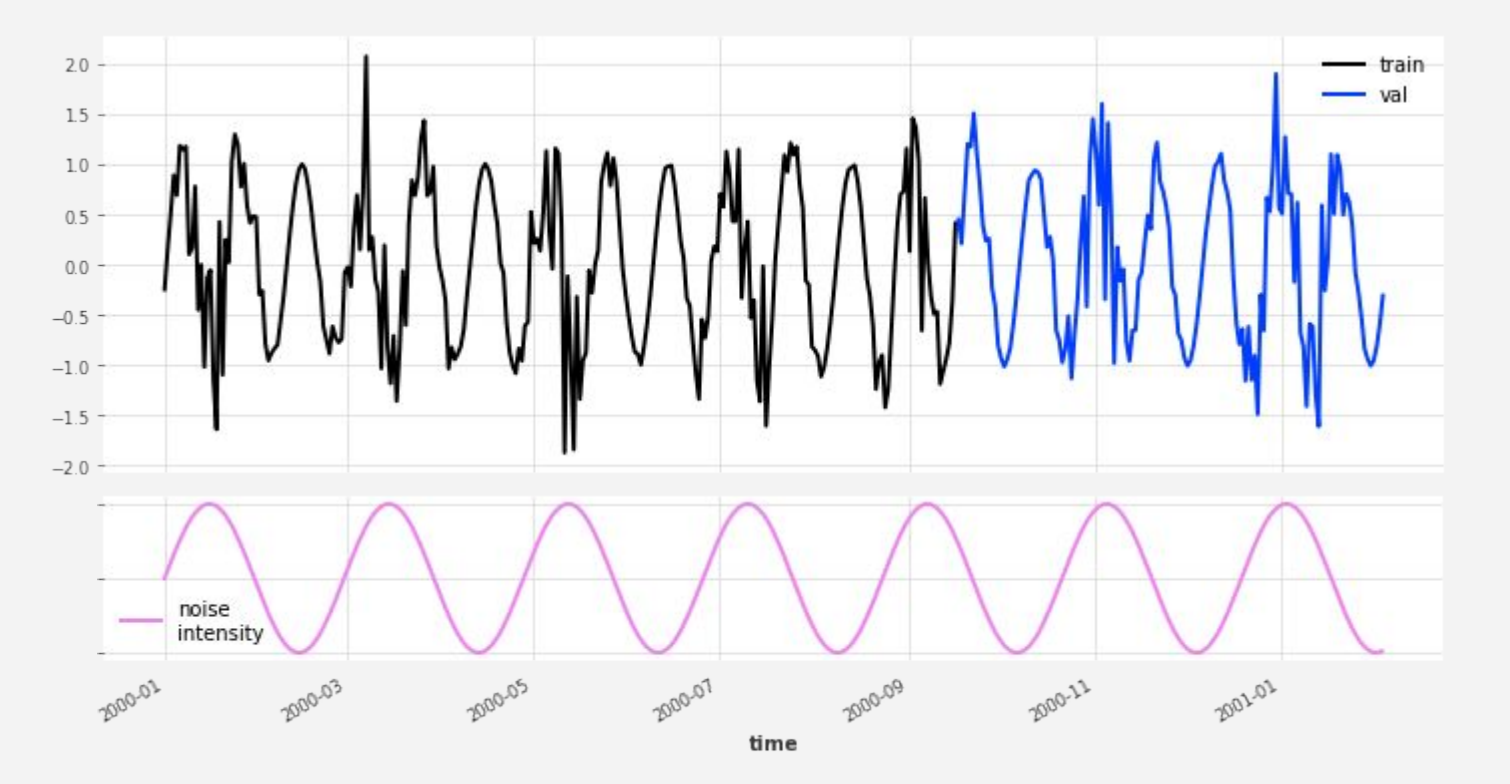

Unit8

#### Unpredictable components in time series

#### $\bullet\bullet\bullet$

model = NaiveSeasonal(seasonal\_period) model.fit(train)  $pred = model.predict(n)$ 

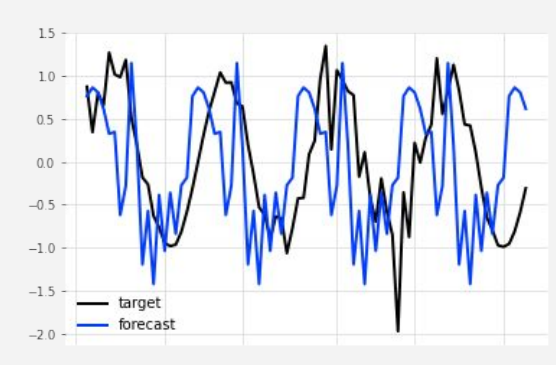

#### $\bullet\bullet\bullet$

 $model = ARIMA(seasonal-period, 0, 0)$ model.fit(train)  $pred = model.predict(n)$ 

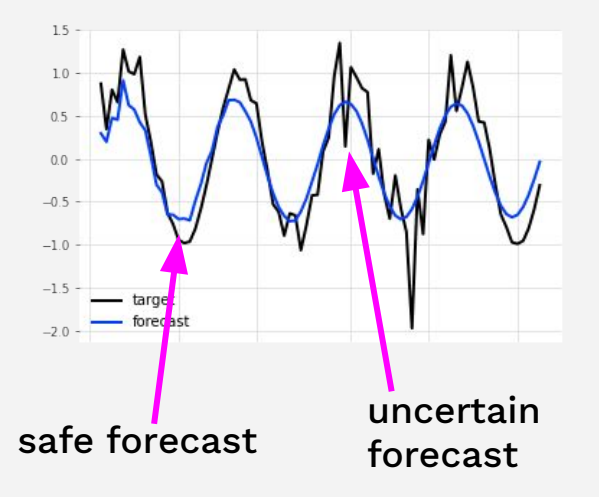

#### Attempt 1 and 2 attempt 2 attempt 3 attempt 3

#### $\bullet\bullet\bullet$

model = TCNModel(likelihood=GaussianLikelihoodModel(), \*\*kwargs) model.fit(train, covariates) pred = model.predict(n, covariates=covariates, num\_samples=100)

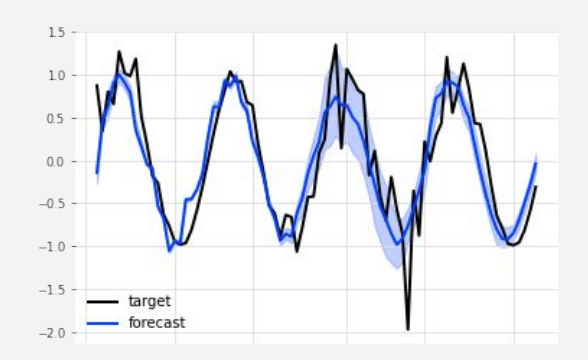

# **Unit8**

#### Probabilistic forecasts

Deterministic forecasting model

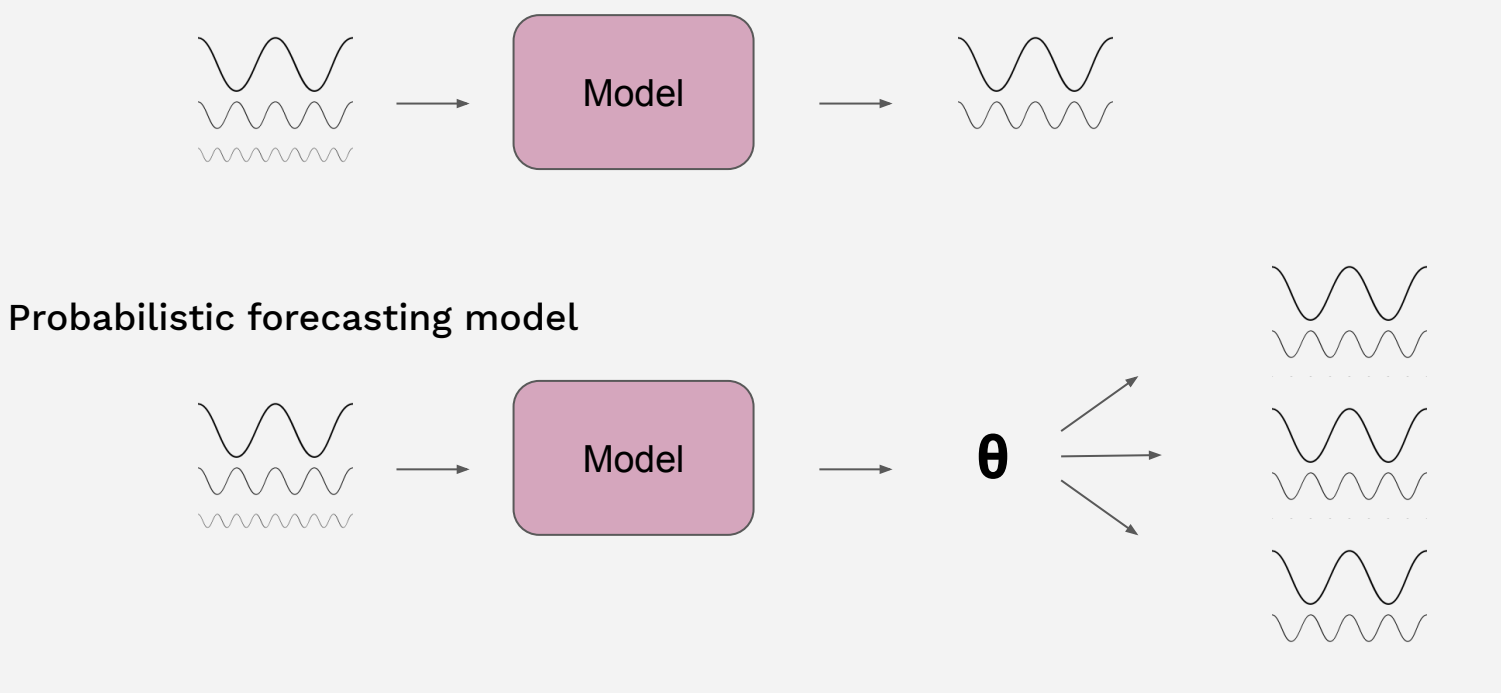

### Unit<sub>8</sub>

#### Probabilistic forecasts

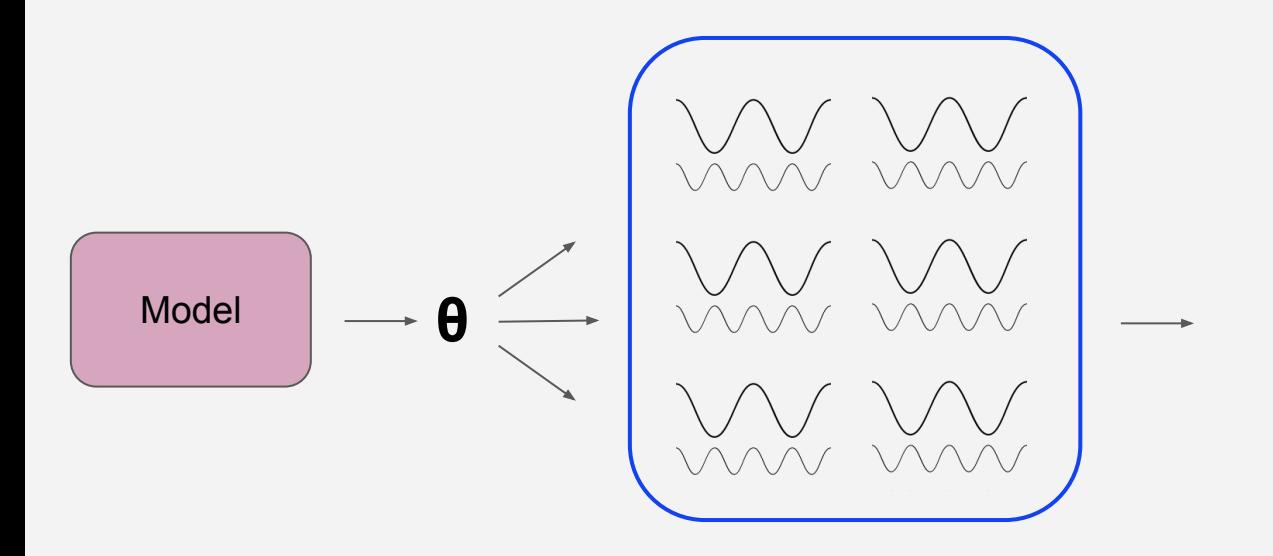

Probabilistic time series (distribution-agnostic) Confidence intervals

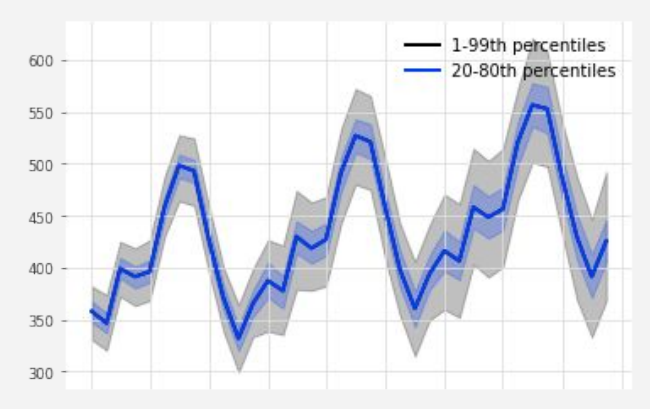

 $\bullet\bullet\bullet$ 

forecast.plot(low\_quantile=0.01, high\_quantile=0.99) forecast.plot(low\_quantile=0.2, high\_quantile=0.8)

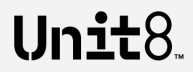

#### Real-world probabilistic forecasting example - energy production

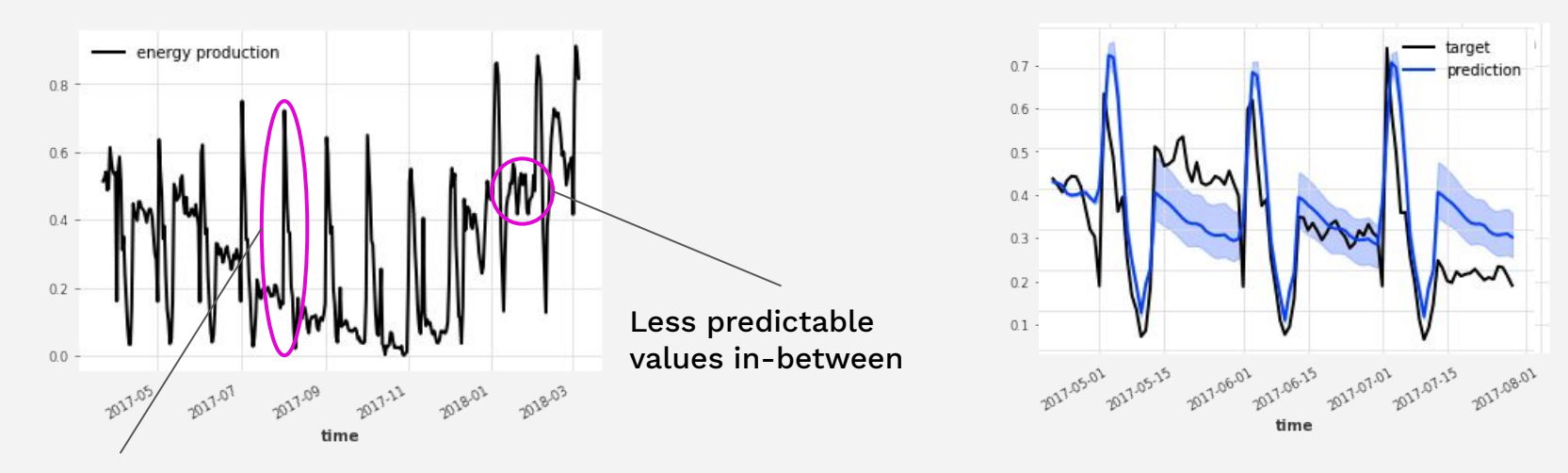

Monthly spikes with predictable shapes

 $\bullet\bullet\bullet$ 

 $model = RNNModel(likelihood = GaussianLikelihoodModel(), **kwargs)$ model.fit(energy\_train, covariates=day\_of\_month)  $energy_forecast = model.predict(n, num_samples=100)$ 

# Unit8.

Intro to Forecasting & Darts 1

- Forecasting using Darts 2
- Training on multiple time-series 3
- Probabilistic forecasting 4

#### **Try Darts! 5**

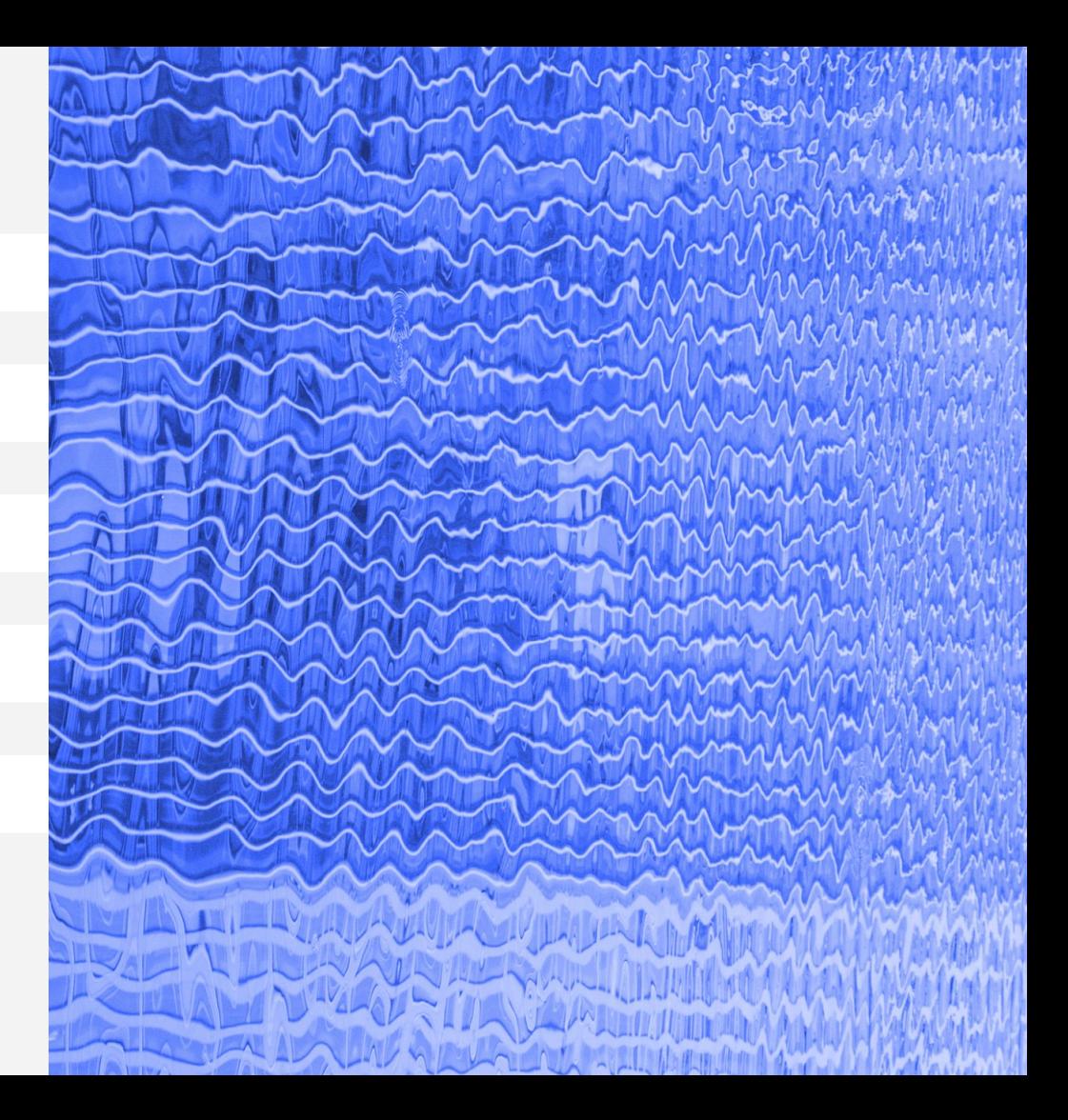

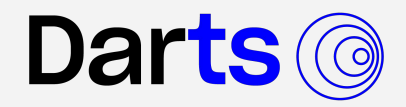

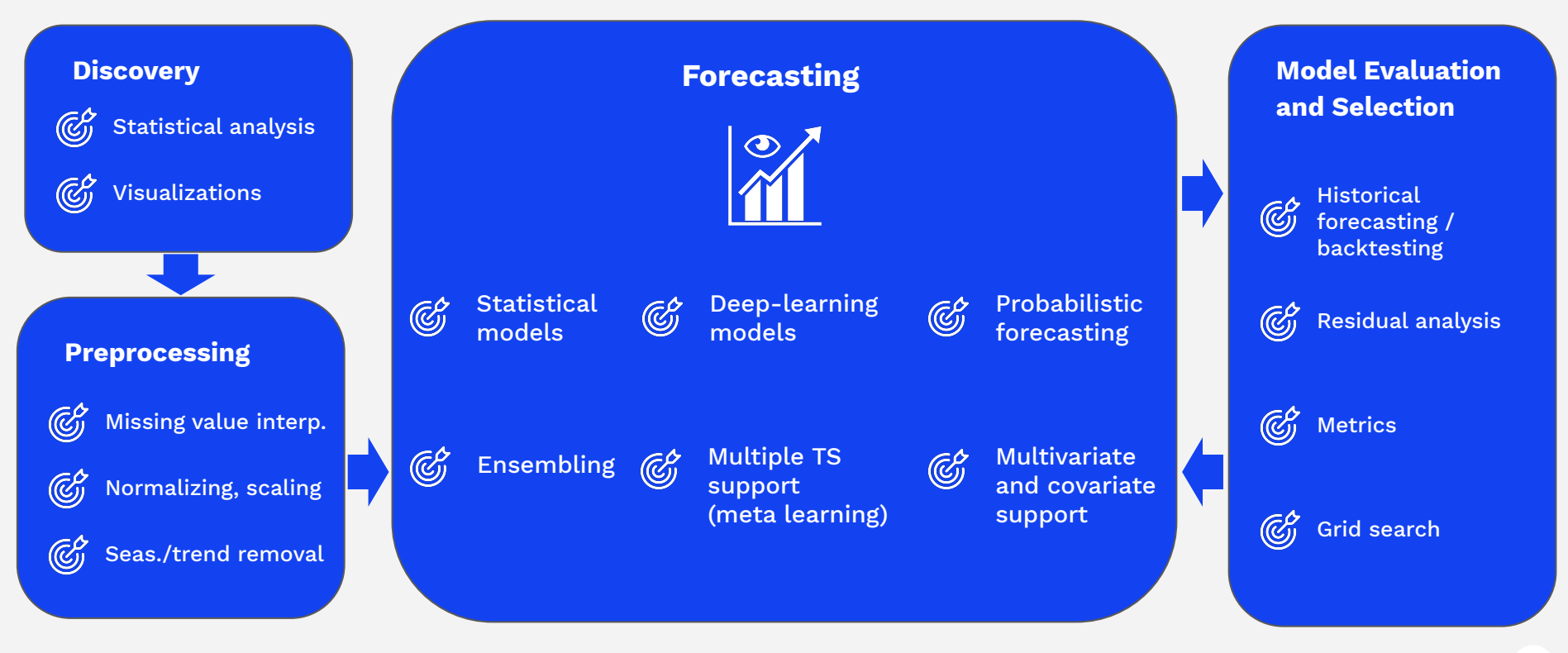

Unit8

# **If you want to try darts, here are some steps!**

Check out the library yourself! As easy as: `pip install darts`

Look through one of our tutorial notebooks or intro blog post

- [https://github.com/unit8co/darts/](https://github.com/unit8co/darts/tree/master/examples)
- https://medium.com/unit8-machine-learning-publication/darts-time-seriesmade-easy-in-python-5ac2947a8878

**Contacting us directly on github or via: inf[o@unit8.co](mailto:andreas.blum@unit8.co). We're always happy to answer questions or discuss time series problems!**

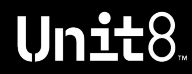

unit8.co

Francesco francesco.laessig@unit8.com

Gaël gael.grosch@unit8.com

# **thank you**

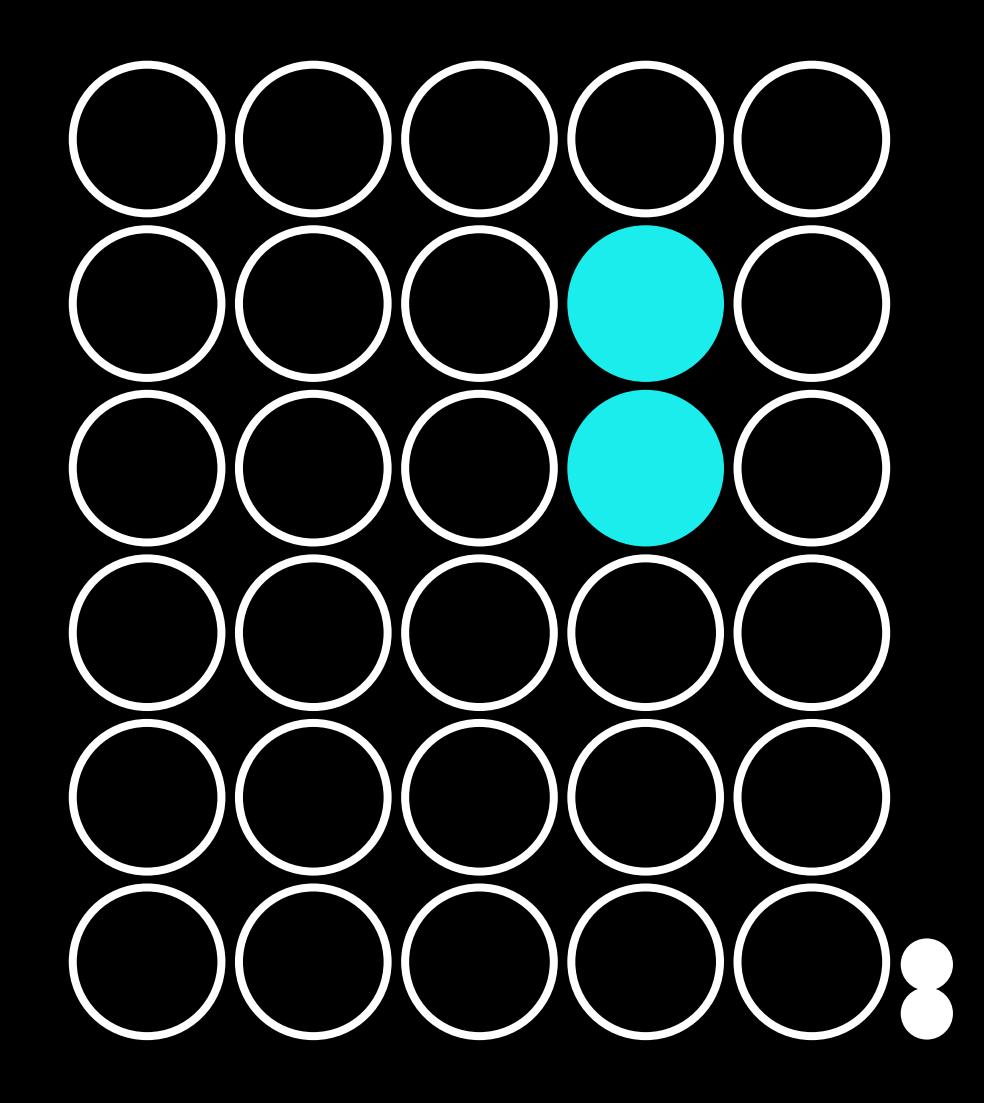